## 中二日社 休校期間中のプリント・課題の配信方法について

◆日社の学習プリントや誤題の配信は、Google Classroom が開設できるまで(現在準備中)、 以下の Google スプレッドシート内で<sup>おな</sup><br>・・・・・・・・・・・・・・・・ 。<br>を定期的に閲覧し、更新状況をチェックしてください。

[日社プリント&課題](https://docs.google.com/spreadsheets/d/1QX_IfH0KOPv5KALed7q1fNYw2TwjIkL-ubHS9GG_Ry8/edit#gid=1866393642)

[松田先生のブログ内](https://tcs.or.jp/matsuda/)にもリンクが貼ってあり、開けるようになっています。

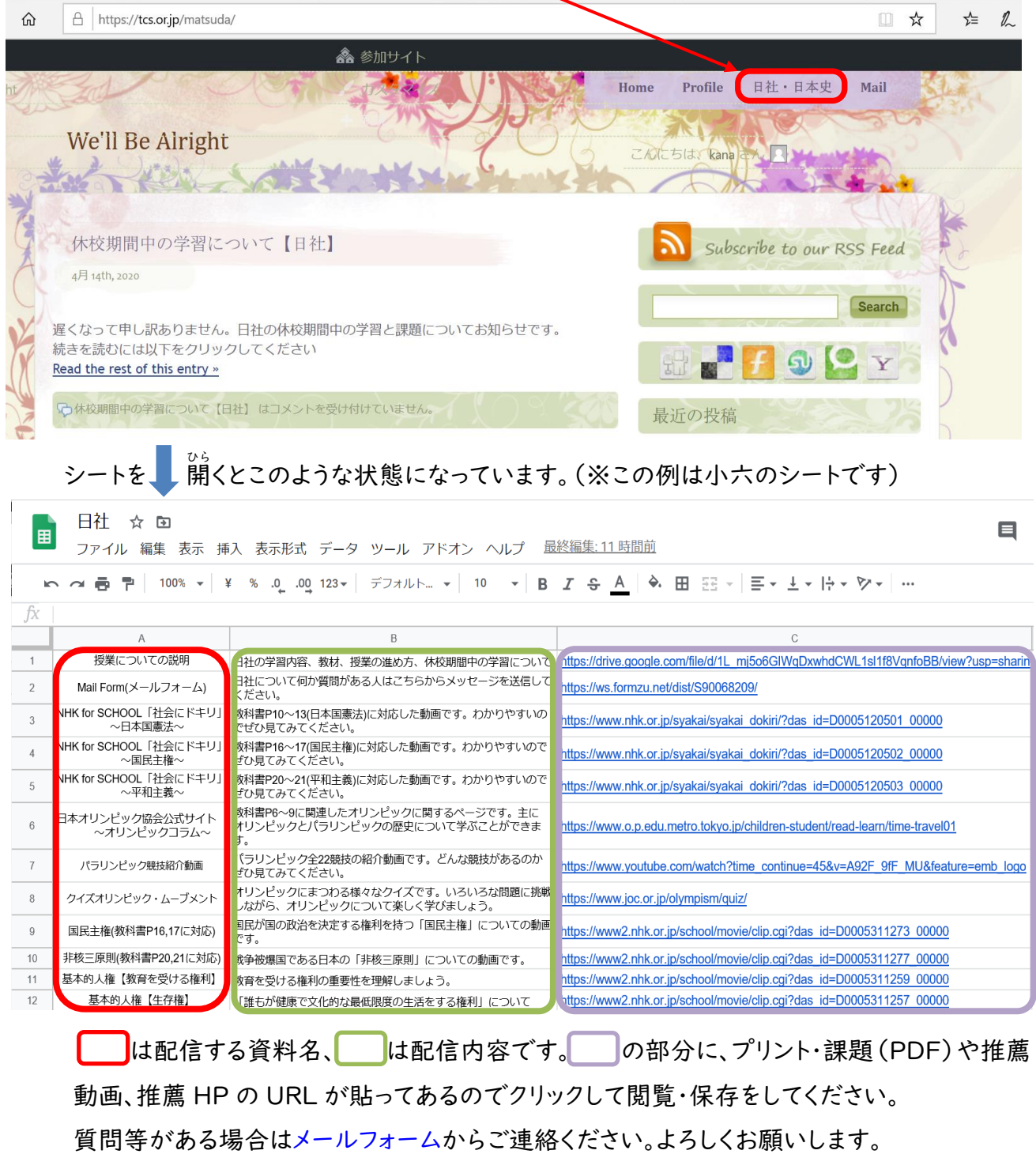